# Introduction to Quantum Computing

"I think I can safely say that nobody understands quantum mechanics.''

Richard Feynman

n

ı "If you are not completely confused by quantum mechanics, you do not understand it.'' John Wheeler

''I do not like it, and I am sorry I ever had anything to do with it.''

Erwin Schrödinger

ı

- Potentially super polynomial speedup (Shor)
- Simulation of qunatum mechanical scenarios

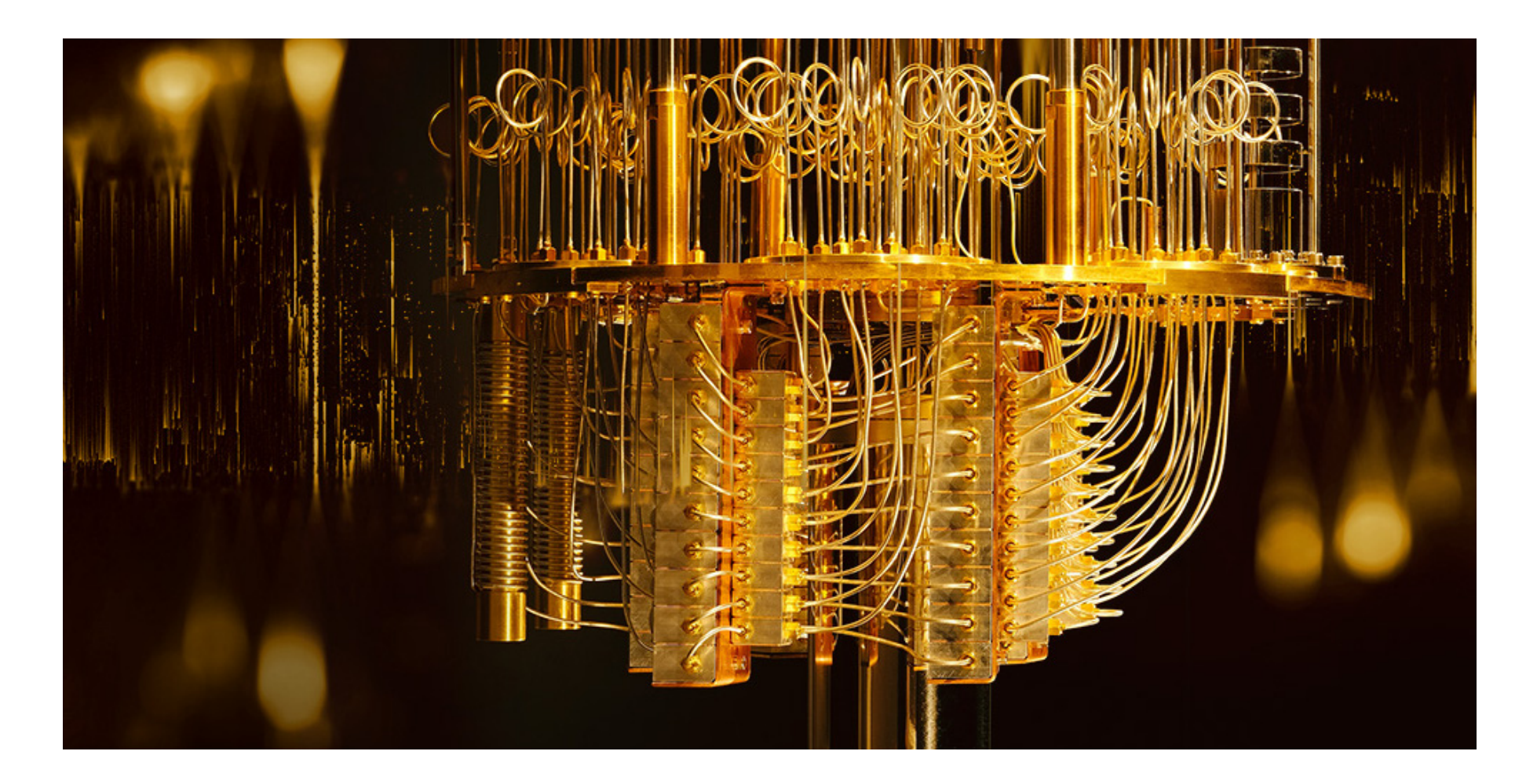

**Dirac Notation/Braket Notation** 

• Kets: 
$$
|\phi\rangle = \begin{pmatrix} \phi_1 \\ \phi_2 \\ \dots \\ \phi_n \end{pmatrix}
$$

 $\blacktriangledown$  $\hat{a}$ 

• Inner Product: 
$$
\langle \phi | \psi \rangle = (\phi_1 \quad \phi_2 \quad \dots \quad \phi_n) \begin{pmatrix} \psi_1 \\ \psi_2 \\ \dots \\ \psi_n \end{pmatrix} = \phi_1 \psi_1 + \phi_2 \psi_2 + \dots + \phi_n \psi_n
$$

• Tensor product:

$$
\left(\begin{array}{c}\n\phi_1 \\
\phi_2\n\end{array}\right) \otimes \left(\begin{array}{c}\n\psi_1 \\
\psi_2\n\end{array}\right) = \left(\begin{array}{c}\n\phi_1 \psi_1 \\
\phi_1 \psi_2 \\
\phi_2 \psi_1 \\
\phi_2 \psi_1\n\end{array}\right)
$$

 $\blacktriangledown$ 

 $\triangle$ 

ı

We write:

$$
\ket{\phi}\otimes\ket{\psi}=\ket{\phi}\ket{\psi}=\ket{\phi\psi}
$$

- Some special kets:
	- where  $|0\rangle = ($ 1  $\begin{matrix} 0 \end{matrix}$  $|1\rangle = ($  $\overline{0}$  $\frac{1}{1}$  $|+\rangle=\left(\begin{array}{c} h \ h \end{array}\right)$  $_h$ )  $|-\rangle=\begin{pmatrix} h \ h \ h \end{pmatrix}$  $-h$ )  $h=\frac{1}{\sqrt{2}}$  $\overline{\sqrt{2}}$
- Examples:

$$
\begin{pmatrix}\n\bullet & |01\rangle = |0\rangle \otimes |1\rangle = \begin{pmatrix}\n0 \\
1 \\
0 \\
0 \\
0\n\end{pmatrix}
$$
\n
$$
\bullet |11\rangle = |1\rangle \otimes |1\rangle = \begin{pmatrix}\n0 \\
0 \\
0 \\
0 \\
1\n\end{pmatrix}
$$
\n
$$
\bullet |101\rangle = |1\rangle \otimes |0\rangle \otimes |1\rangle = \begin{pmatrix}\n0 \\
0 \\
0 \\
0 \\
0 \\
0 \\
1 \\
0 \\
0\n\end{pmatrix}
$$

### The Qubit

- Smallest unit of quantum information
- Superpostion of  $|0\rangle$  and  $|1\rangle$ 
	- Point on the Bloch sphere
- Written as:  $|\phi\rangle = \alpha\ket{0} + \beta\ket{1}$  (where  $\alpha, \beta \in \mathbb{C}$ )
	- so that:  $\alpha^2+\beta^2=1$
	- Alternative representation:  $\ket{\phi}=r_1e^{i\theta_1}\ket{0}+r_2e^{i\theta_2}\ket{1}$

In [1]: **from** IPython.display **import** display **import** ipywidgets **as** widgets **from** ipywidgets **import** Layout **from** qiskit.visualization **import** plot\_bloch\_vector **import** cmath **%matplotlib** inline

```
def bloch_sphere_demo():
     a = widgets.FloatSlider(description='theta', min=0, max=2*math.pi, default=0.0)
     b = widgets.FloatSlider(description='phi', min =0, max=2*math.pi, default=0.0)
     def f(theta, phi):
         x = math.sin(theta)*math.cos(phi)
         y = math.sin(theta)*math.sin(phi)
         z = math.cos(theta)
         # Remove horrible almost-zero results
        if abs(x) < 0.0001:
            x = 0 if abs(y) < 0.0001:
            y = 0if abs(z) < 0.0001:
            z = 0display(plot bloch vector([x,y,z]))
     def g(theta, phi):
         print("alpha = {}\nbeta = {}".format(math.cos(theta/2.0), math.e**(complex(0, 1) * phi)*math.sin(theta/2.0)))
     out = widgets.interactive_output(f, {'theta': a, 'phi': b})
     out1 = widgets.interactive_output(g, {'theta': a, 'phi': b})
     return widgets.HBox([widgets.VBox([a, b, out1], layout=Layout(width='50%')), out])
```
#### In [7]: bloch\_sphere\_demo()

HBox(children=(VBox(children=(FloatSlider(value=0.0, description='theta', max=6.283185307179586), FloatSlider(…

- Representation is limited as not all states are independent qubits
- $\bullet$  Entanglement = non-seperable qubits

■ Example Bell-state: 
$$
|\Phi^+\rangle = h(|00\rangle + |11\rangle) = \begin{pmatrix} h \\ 0 \\ 0 \\ h \end{pmatrix}
$$

### State changes: gates

- Programming as circuit: arrangement of gates
- Gate is unitary transformation on fixed number of qubits (#inputs = #outputs)
- Gates are always reversible (wlog)
	- **Mathematically expressed as matrix multiplication**
	- **Most notable gates are:**

• Hadamard-gate: 
$$
H = \begin{pmatrix} h & h \\ h & -h \end{pmatrix}
$$
  
\n• Not-Gate:  $X = \begin{pmatrix} 0 & 1 \\ 1 & 0 \end{pmatrix}$   
\n• CNot-Gate:  $CX = \begin{pmatrix} 1 & 0 & 0 & 0 \\ 0 & 1 & 0 & 0 \\ 0 & 0 & 0 & 1 \\ 0 & 0 & 1 & 0 \end{pmatrix}$ 

- Matrix  $M$  is unitary iff:  $M^{-1} = M^\dagger \Leftrightarrow M^\dagger M = M M^\dagger = I$
- every 1 qubit manipulation can be thought of as rotation on the Bloch sphere

• CX-gate used to entangle: 
$$
CX \ket{+} \ket{0} = \begin{pmatrix} 1 & 0 & 0 & 0 \\ 0 & 1 & 0 & 0 \\ 0 & 0 & 0 & 1 \\ 0 & 0 & 1 & 0 \end{pmatrix} \begin{pmatrix} h \\ 0 \\ h \\ 0 \end{pmatrix} = \begin{pmatrix} h \\ 0 \\ 0 \\ h \end{pmatrix} = \ket{\Phi^+}
$$

Universal-set of gates: every operation can be simulated with arbitrarily small error using only gates from this set

### Measurements

- In order to "know" the state of a qubit it has to be measured
- Measurements have 2 effects:
	- **Fig. 2** return a classical bit as result
	- collapse the qubit to basis state
- For qubit  $\ket{\phi} = \alpha \ket{0} + \beta \ket{1}$
- measurement will return 0 with probability  $\left|\alpha\right|^2$  (1 with prob.  $\left|\beta\right|^2$ )
- state will collapse to measured state (either  $\ket{0}$  or  $\ket{1})$

• Example: 
$$
|\Phi^+\rangle = \begin{pmatrix} h \\ 0 \\ 0 \\ h \end{pmatrix}
$$

- will return 0 or 1 with probability 0.5 each
- resulting state will be either either  $|00\rangle$  or  $|11\rangle$
- notice that the result of the measurement determines the state of the second qubit

# Example: Deutsch Algorithm

### Classic Version

Demonstrating the purpose of the algorithm in standard python.

```
True
In [2]:
         def isBalanced(f):
              return f(False) != f(True)
 In [9]:
isBalanced(lambda x: not x)
Out[9]: In [10]:
isBalanced(lambda x: False)
```
False Out[10]:

#### Deutsch Problem

Given a function  $f:\{0,1\}\to\{0,1\}$  and the guarantee that this function is either constant or balanced, determine whether it is balanced or not.

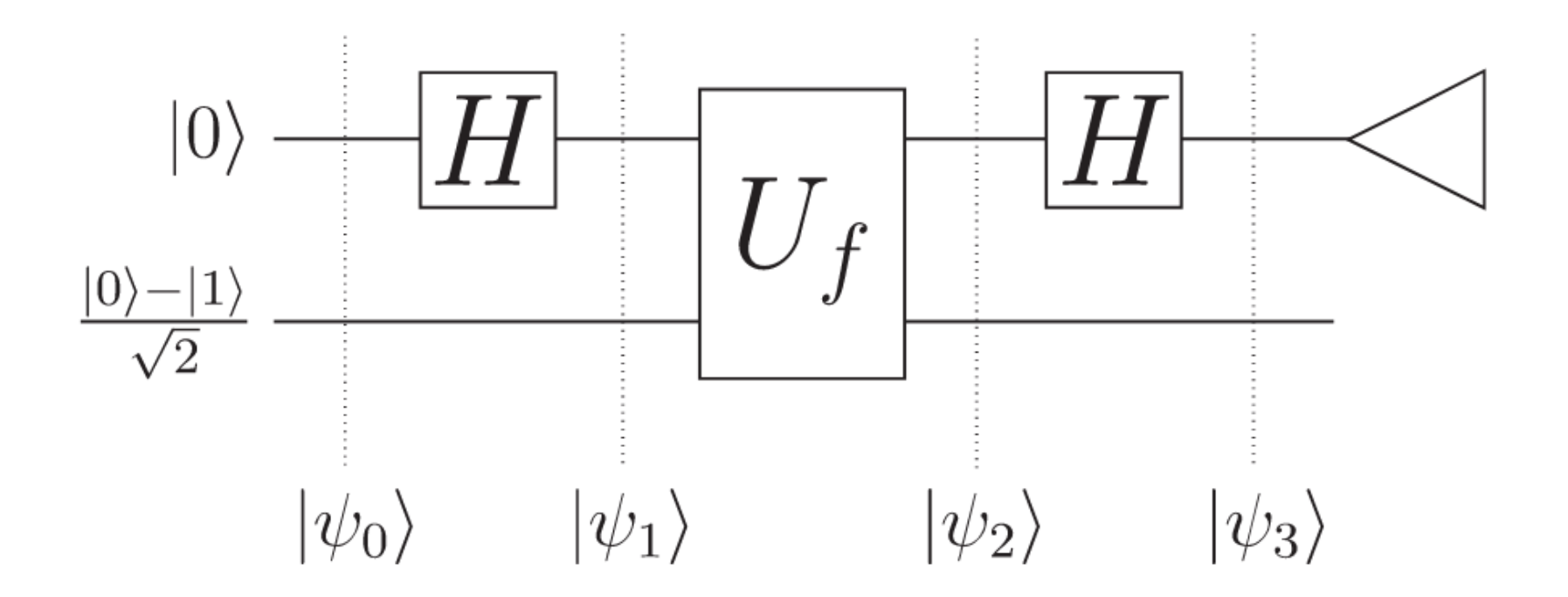

- f is arbitrary function  $f:\{0,1\} \rightarrow \{0,1\}$
- f may not be reversible thus not applicable in circuit
- workaround: create unitary mapping  $U_f : \ket{x}\ket{y} \to \ket{x}\ket{f(x)\oplus y}$

$$
U_f: \ket{x}\left(\frac{\ket{0}-\ket{1}}{\sqrt{2}}\right) \rightarrow \ket{x}\left(\frac{f(x)\oplus\ket{0}-f(x)\oplus\ket{1}}{\sqrt{2}}\right) \\ f(x)=0:\frac{\ket{0}-\ket{1}}{\sqrt{2}} \\ f(x)=1:\frac{\ket{1}-\ket{0}}{\sqrt{2}}=-\left(\frac{\ket{0}-\ket{1}}{\sqrt{2}}\right) \\ U_f: \ket{x}\left(\frac{\ket{0}-\ket{1}}{\sqrt{2}}\right) \rightarrow \ket{x}\left(\frac{f(x)\oplus\ket{0}-f(x)\oplus\ket{1}}{\sqrt{2}}\right)=(-1)^{f(x)}\ket{x}\left(\frac{\ket{0}-\ket{1}}{\sqrt{2}}\right)
$$

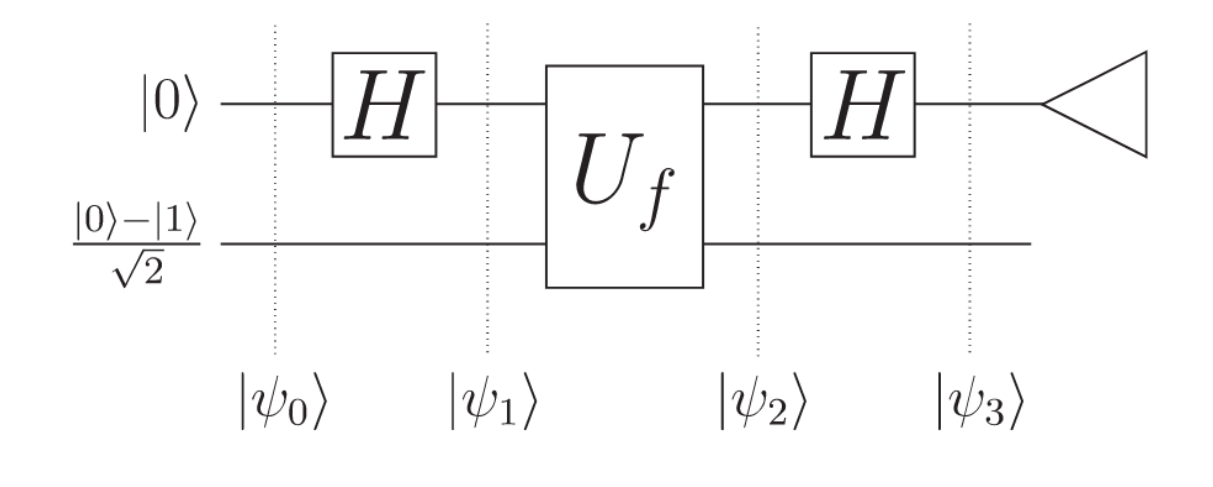

$$
|\phi_0\rangle = |0\rangle \left(\frac{|0\rangle - |1\rangle}{\sqrt{2}}\right)
$$

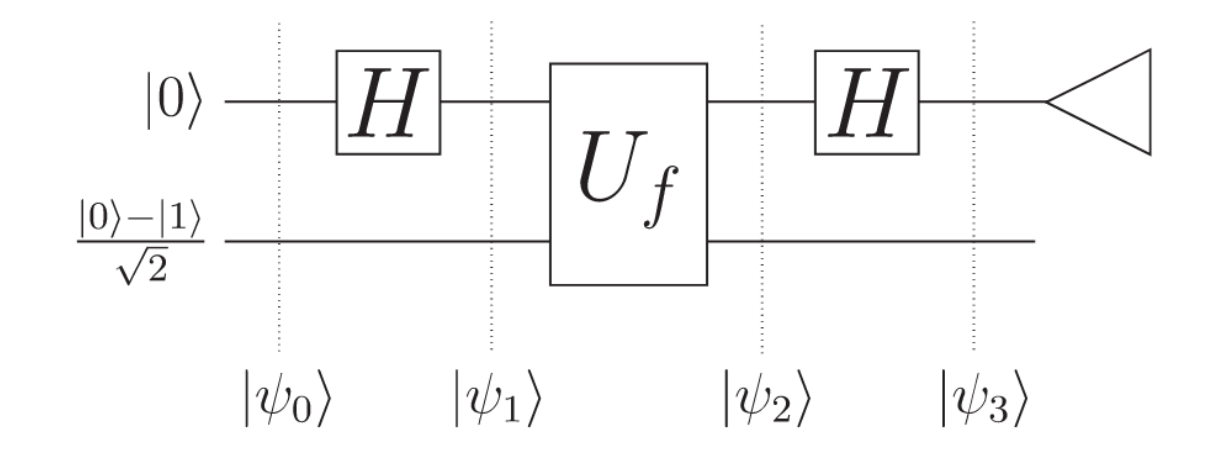

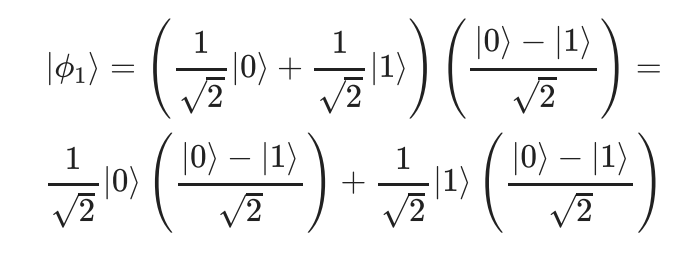

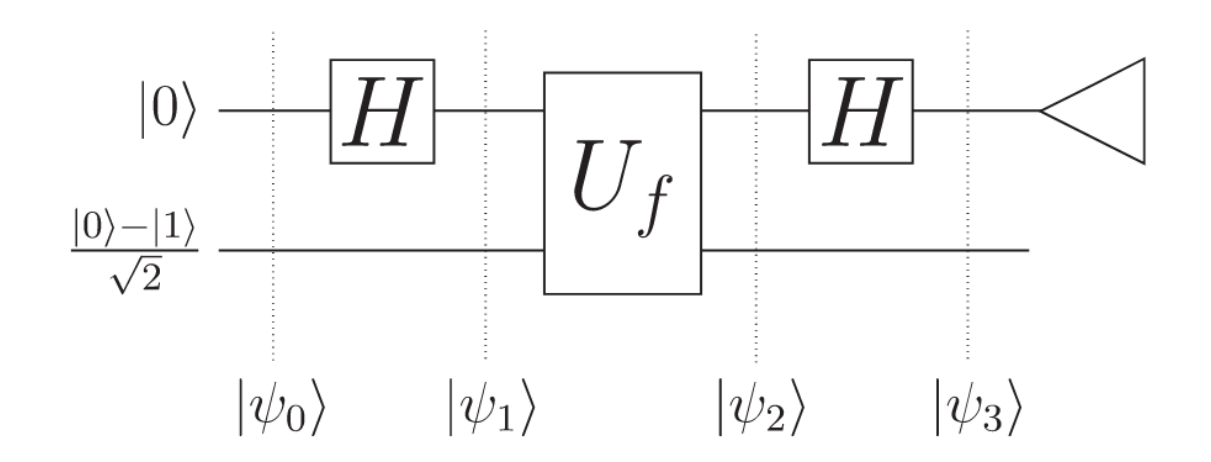

 $\sim 100$ 

$$
\ket{\phi_2} = \frac{(-1)^{f(0)}}{\sqrt{2}} \ket{0} \left( \frac{\ket{0} - \ket{1}}{\sqrt{2}} \right) + \frac{(-1)^{f(1)}}{\sqrt{2}} \ket{1} \left( \frac{\ket{0} - \ket{1}}{\sqrt{2}} \right) = \\ \left( \frac{(-1)^{f(0)} \ket{0} + (-1)^{f(1)} \ket{1}}{\sqrt{2}} \right) \left( \frac{\ket{0} - \ket{1}}{\sqrt{2}} \right) = \\ (-1)^{f(0)} \left( \frac{\ket{0} + (-1)^{f(0) \oplus f(1)} \ket{1}}{\sqrt{2}} \right) \left( \frac{\ket{0} - \ket{1}}{\sqrt{2}} \right)
$$

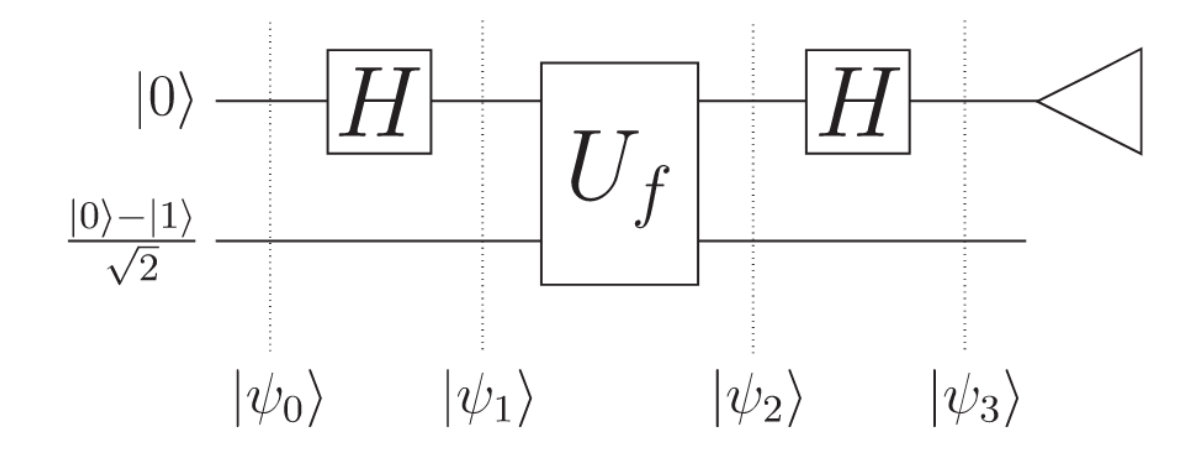

$$
f(0) \oplus f(1) = 0 : (-1)^{f(0)} \left( \frac{|0\rangle + (-1)^{f(0) \oplus f(1)}|1\rangle}{\sqrt{2}} \right) \left( \frac{|0\rangle - |1\rangle}{\sqrt{2}} \right) =
$$
  

$$
(-1)^{f(0)} \left( \frac{|0\rangle + |1\rangle}{\sqrt{2}} \right) \left( \frac{|0\rangle - |1\rangle}{\sqrt{2}} \right)
$$
  

$$
f(0) \oplus f(1) = 1 : (-1)^{f(0)} \left( \frac{|0\rangle + (-1)^{f(0) \oplus f(1)}|1\rangle}{\sqrt{2}} \right) \left( \frac{|0\rangle - |1\rangle}{\sqrt{2}} \right) =
$$
  

$$
(-1)^{f(0)} \left( \frac{|0\rangle - |1\rangle}{\sqrt{2}} \right) \left( \frac{|0\rangle - |1\rangle}{\sqrt{2}} \right)
$$

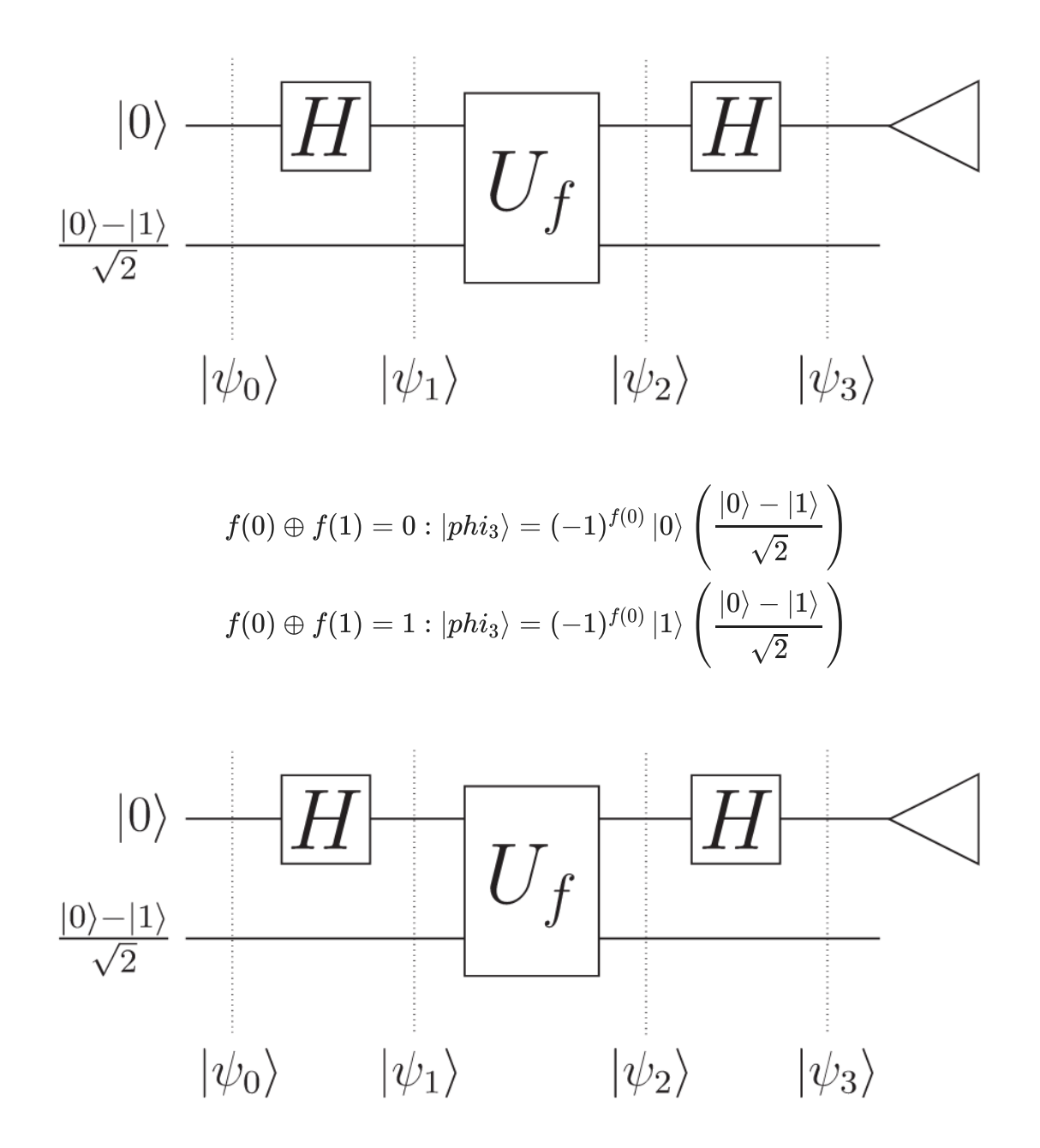

- measure 0: f is constant
- measure 1: f is balanced

### Qiskit Version

Now showing the quantum version of the algorithm as implemented in qiskit.

Import some libraries and choose a backend for qiskit. In this case we use a simulator and do not run this on a real qComputer.

```
In [3]:
import numpy as np
        from qiskit import(
           QuantumCircuit,
           execute,
           Aer)
        from qiskit.visualization import plot_histogram, plot_state_city
        from qiskit.quantum_info.operators import Operator
        from qiskit.providers.fake_provider import FakeBoeblingen
        import math
        import matplotlib.pyplot as plt
        %matplotlib inline
        def xor(value):
           return value[0] != value[1]
        def constFalse(value):
           return False
        def constTrue(value):
           return True
        def intHalf(value):
           if not ('0b' in value):
               value = '0b' + value
           return int(value, 2) < math.pow(2, len(value) - 3)
        def isEven(value):
           return value[-1] == '0'
        def runCircuit(circuit, add_measurements=True):
             # Use Aer's qasm_simulator
```

```
 simulator = Aer.get_backend('qasm_simulator')
     circuitcopy = circuit.copy()
     if add_measurements:
         circuitcopy.measure(range(circuit.num_qubits), range(circuit.num_qubits))
    # Execute the circuit on the simulator with error characteristics of the boeblingen backend
    job = execute(circuitcopy, simulator, shots=10024)
    # Grab results from the job
     result = job.result()
     # Returns counts
     counts = result.get_counts(circuitcopy)
     return counts
def showAmplitudes(circuit):
     # Use Aer's qasm_simulator
    simulator = Aer.get backend('statevector simulator')
    # Grab results from the job
     result = simulator.run(circuit).result()
    # Returns counts
     statevector = result.get_statevector()
     res = [i.real * abs(i.real) for i in statevector.data]
     bits = [("0" * circuit.num_qubits + bin(i)[2:])[-circuit.num_qubits:] for i in range(2**circuit.num_qubits)]
     plt.bar(bits,res, color='midnightblue')
     plt.show()
def toBool(value):
     return value[0] == '0'
```

```
We use a helper function to generate a unitary operator from the given function. This performs the operation: \ket{xy}\to\ket{x}\ket{y\oplus f(x)}
```

```
In [4]:
def getOracle(f):
          m = []
           mSize = int(math.pow(2, n+1))
           for i in range(int(math.pow(2, n))):
            idx = i * 2
```

```
 bitString = bin(idx)
   bitString = bitString[2:]
   bitString = "0" * (n + 1 - len(bitString)) + bitString
   flip = f(bitString[:-1]) #"{idx:0$lenBitstring}"
  line = np.zeros(mSize)
   nextLine = np.zeros(mSize)
   if flip:
   \text{line}[\text{idx}] = 1nextLine idx + 1 = 1 else:
     nextLine[idx] = 1
     line[idx + 1] = 1
  m.append(line)
   m.append(nextLine)
 return Operator(m)
```
We define the arity and the function we want to examine.

```
In [5]:
#define the arity of the function
        n = 1def f(value):
             #your function
             #return toBool(value)
             #return value[3] == '0'
             return False
```
Create the circuit according to the Deutsch Algorithm.

```
In [14]:
oracle = getOracle(f)
```

```
circuit = QuantumCircuit(n+1, n)
circuit.x(0)
circuit.h(0)
circuit.barrier()
for i in range(n):
  circuit.h(i + 1)
circuit.barrier()
```

```
circuit.append(oracle, range(n+1))
circuit.barrier()
for i in range(n):
   circuit.h(i + 1)
# measure all qubits except the first one
for i in range(n):
   circuit.measure([i + 1], [i])
# Draw the circuit
circuit.draw(output='mpl')
```
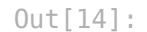

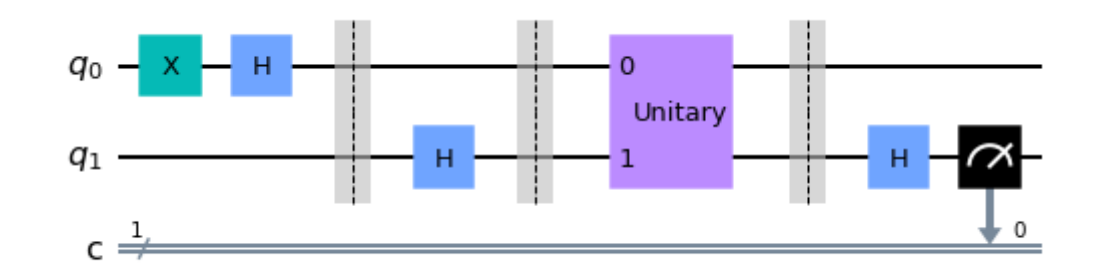

```
In [15]:
circuit = QuantumCircuit(n+1, n+1)
         circuit.x(0)
         circuit.h(0)
         circuit.barrier()
         for i in range(n):
            circuit.h(i + 1)
         circuit.barrier()
         circuit.draw(output='mpl')
```
Out[15]:

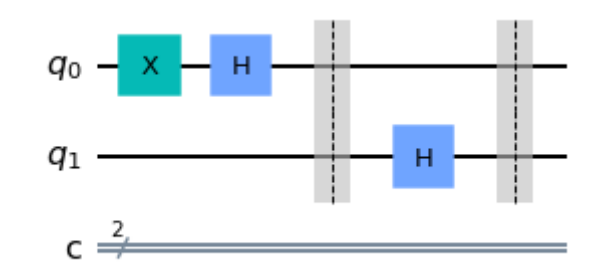

In [16]: plot\_histogram(runCircuit(circuit), title**=**'Simulated result without errors', color**=**'midnightblue')

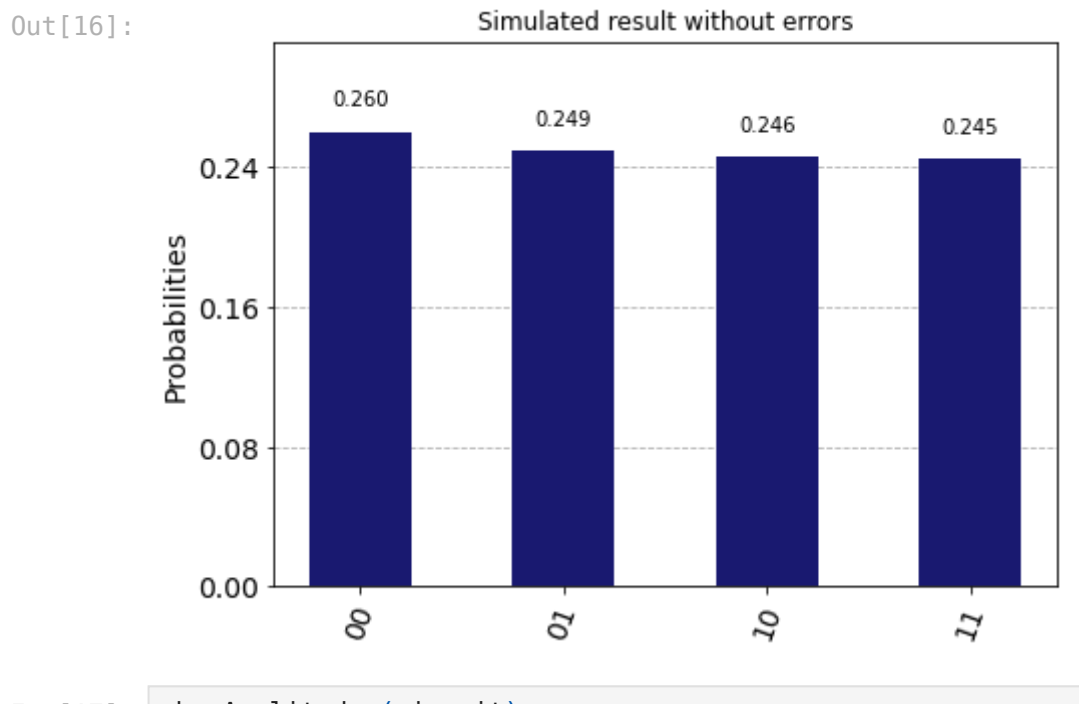

In [17]:

showAmplitudes(circuit)

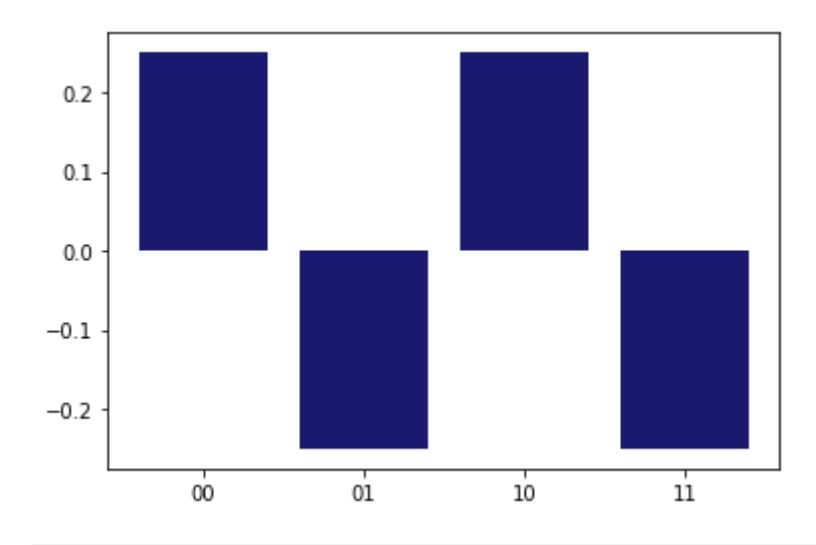

In [18]: oracle **=** getOracle(f)

> circuit**.**append(oracle, range(n**+**1)) circuit**.**barrier() circuit**.**draw(output**=**'mpl')

Out[18]:

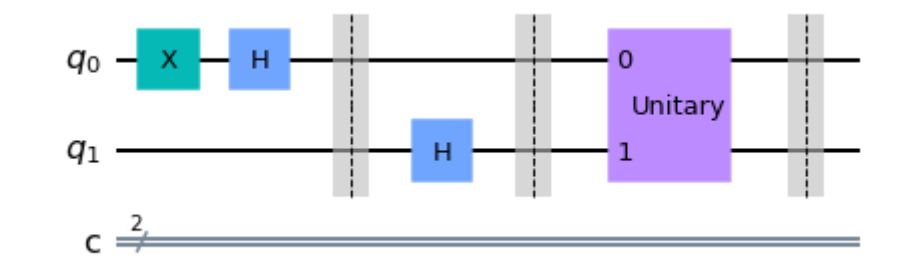

In [19]: plot\_histogram(runCircuit(circuit), title**=**'Simulated result without errors')

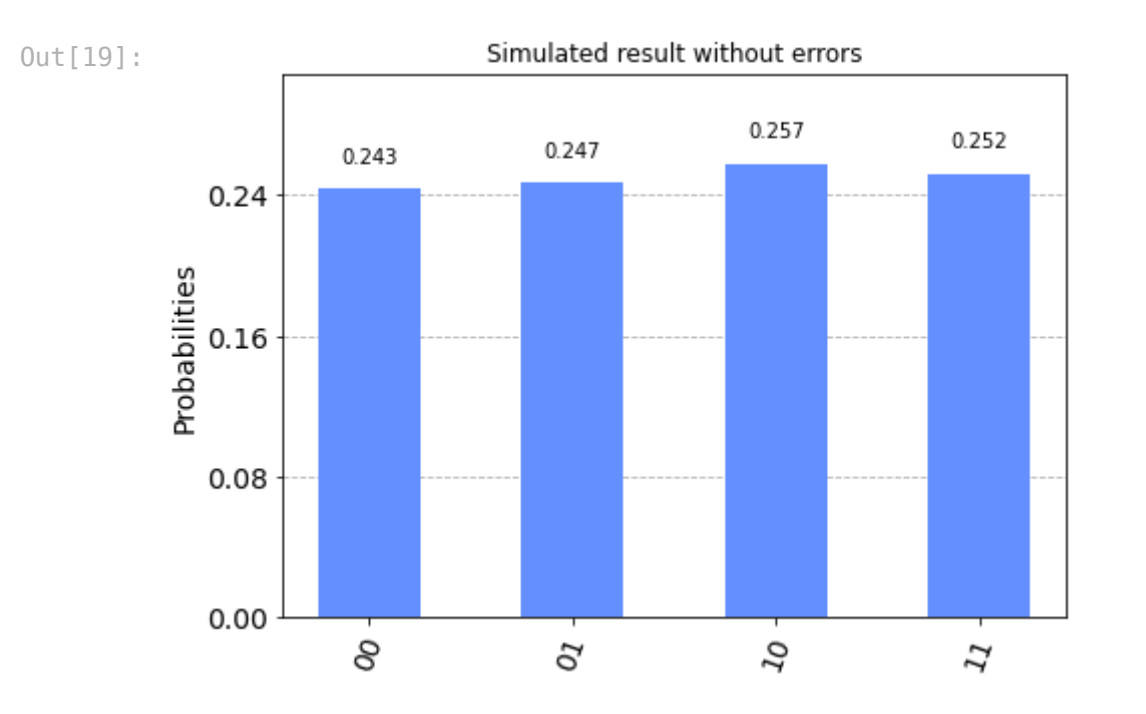

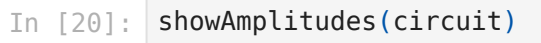

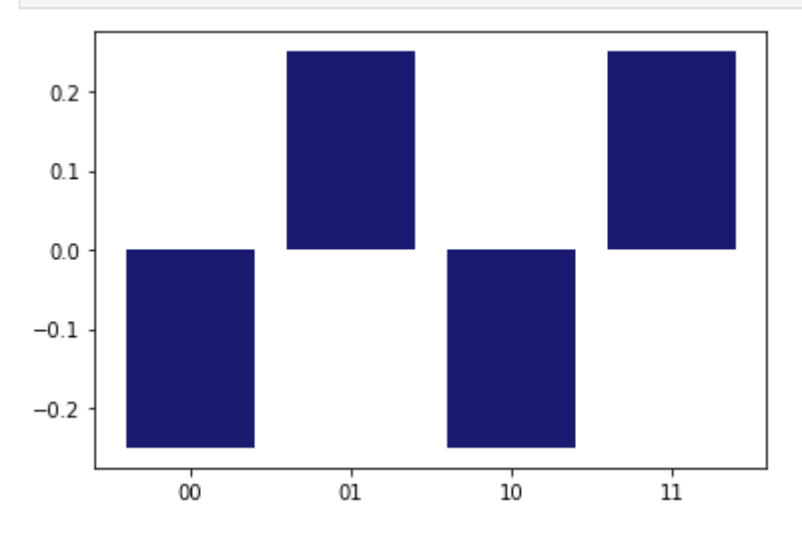

In [21]: **for** i **in** range(n): circuit**.**h(i **+** 1) circuit**.**barrier() circuit**.**draw(output**=**'mpl')

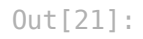

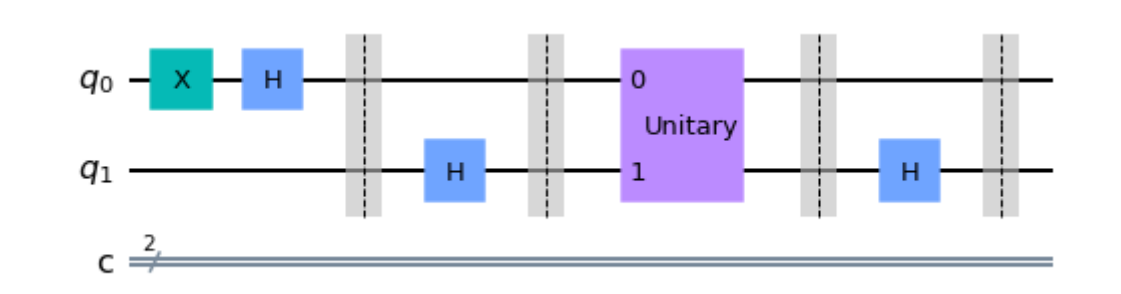

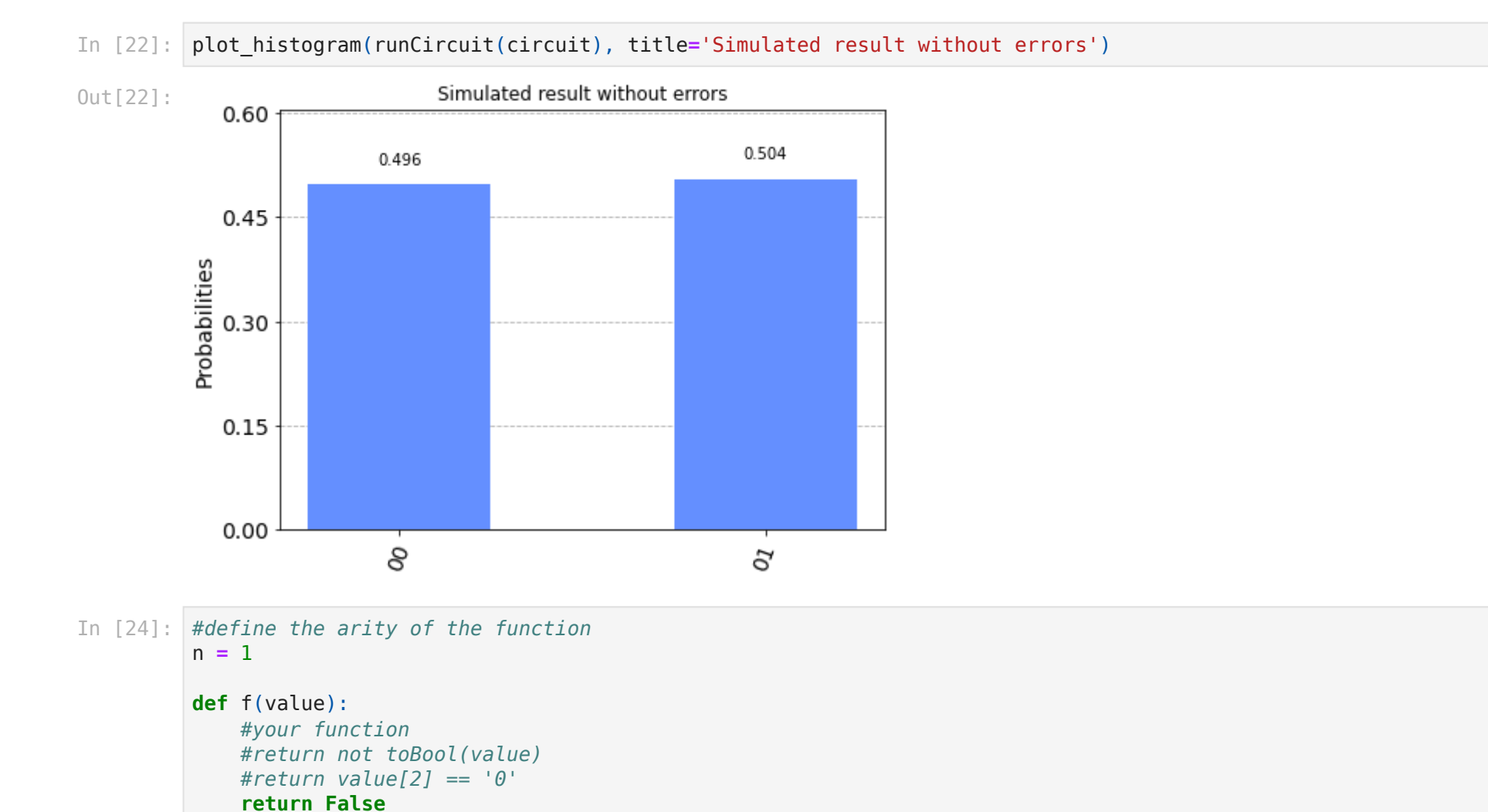

```
#xor, constFalse, constTrue, intHalf, isEven
oracle = getOracle(intHalf)
circuit = QuantumCircuit(n+1, n)
circuit.x(0)
circuit.h(0)
circuit.barrier()
for i in range(n):
   circuit.h(i + 1)
circuit.barrier()
circuit.append(oracle, range(n+1))
circuit.barrier()
for i in range(n):
   circuit.h(i + 1)
# measure all qubits except the first one
for i in range(n):
  circuit.measure([i + 1], [i])
# Use Aer's qasm_simulator
simulator = Aer.get backend('qasm simulator')
# Execute the circuit on the qasm simulator
job = execute(circuit, simulator, shots=1)
# Grab results from the job
result = job.result()
# Returns counts
counts = result.get_counts(circuit)
plot_histogram(counts, title='Simulated result without errors')
print("Measurements:",counts)
print("Is Balanced:")
('0' * n) not in counts
```

```
Measurements: {'1': 1}
Is Balanced:
```
**True** Out[24]:

### Simulation with NISQ-errors

In [25]: device\_backend **=** FakeBoeblingen() b\_simulator **=** simulator**.**from\_backend(device\_backend) *# Execute the circuit on the simulator with error characteristics of the boeblingen backend* job **=** execute(circuit, b\_simulator, shots**=**1024) *# Grab results from the job* result **=** job**.**result() *# Returns counts* counts **=** result**.**get\_counts(circuit) plot histogram(counts, title='Simulated result with errors')

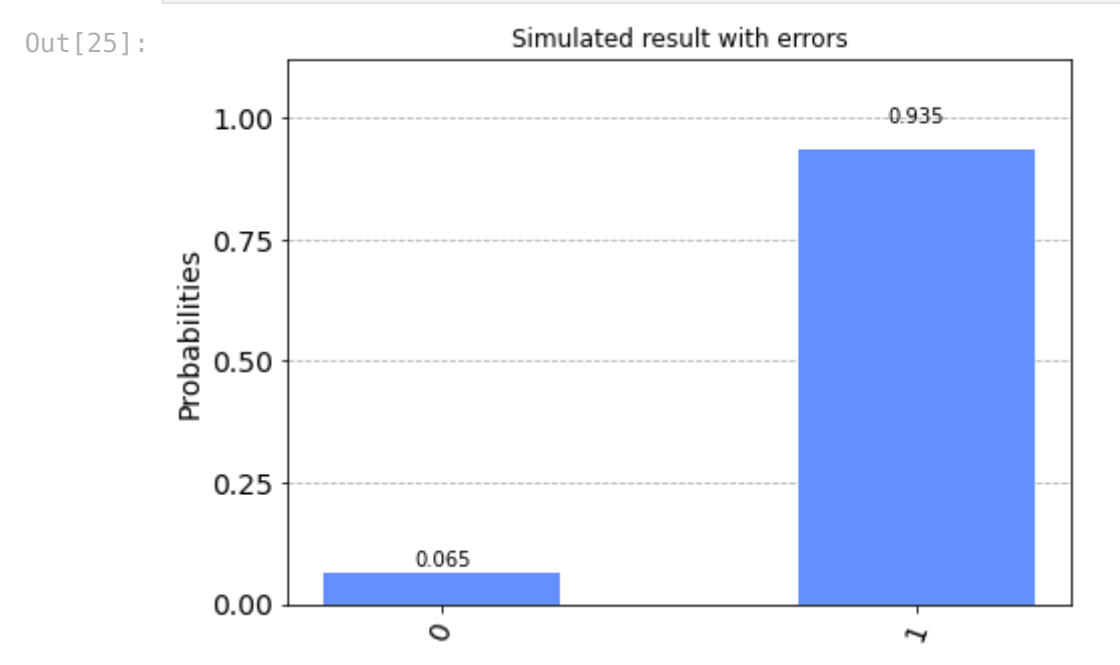

Demonstrating effect of error rates

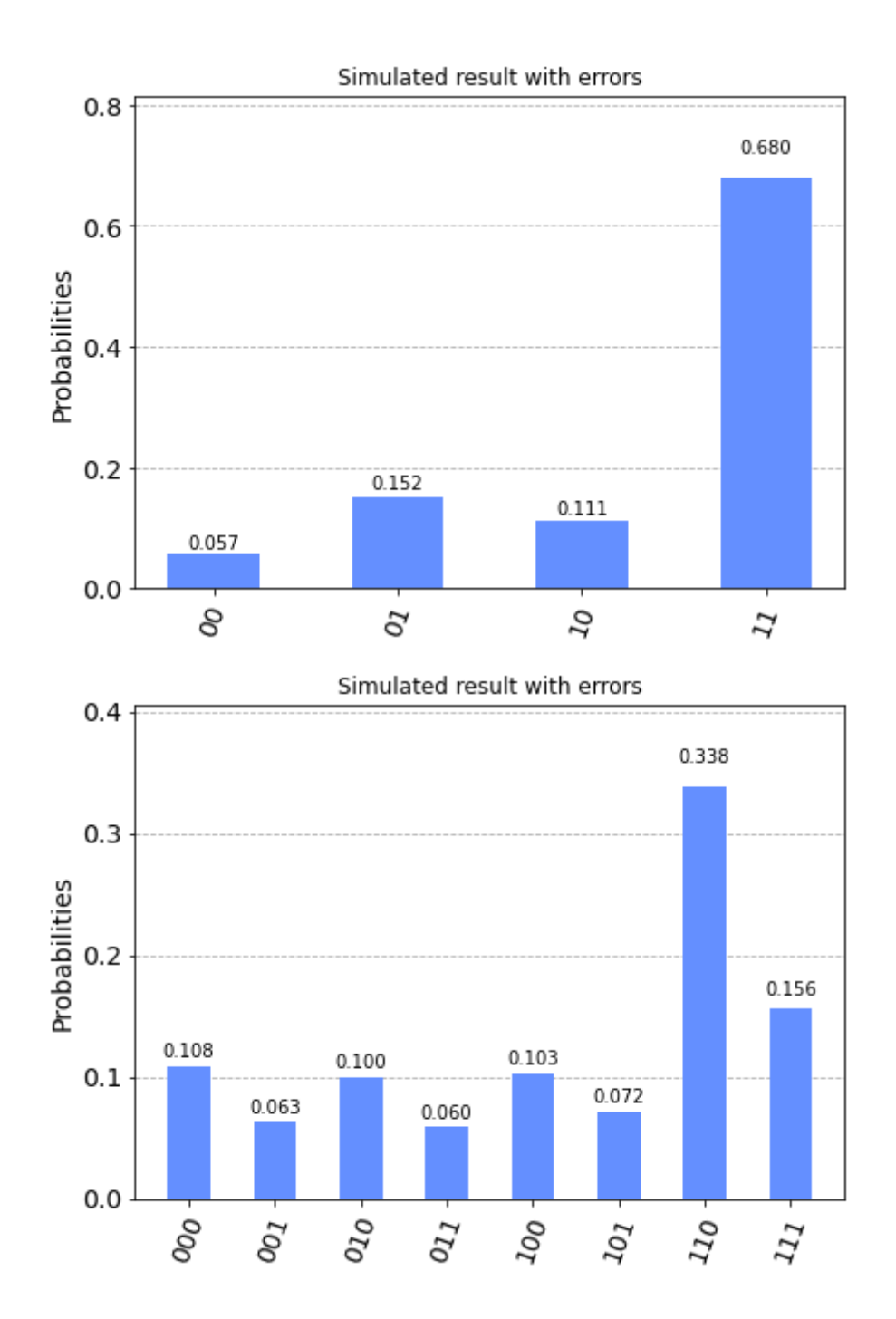

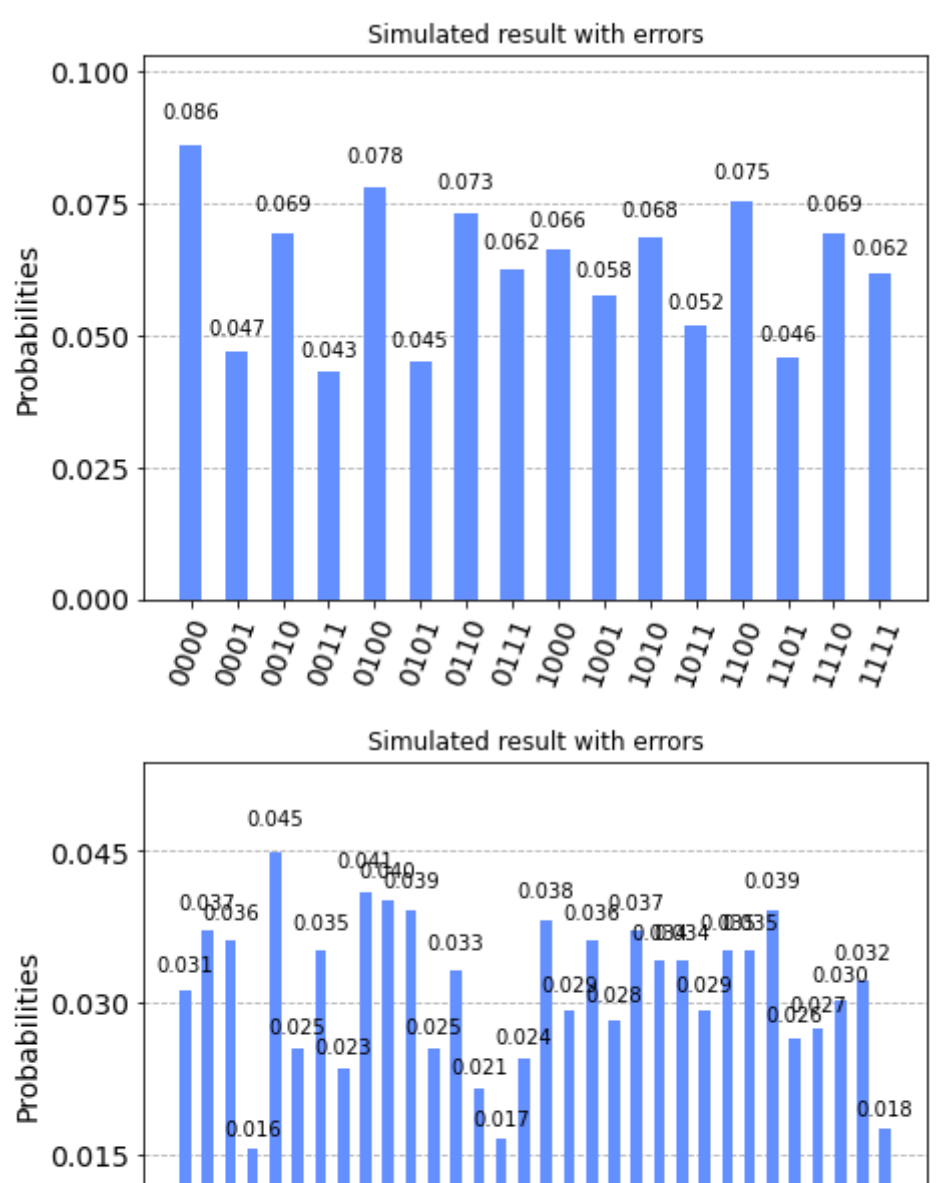

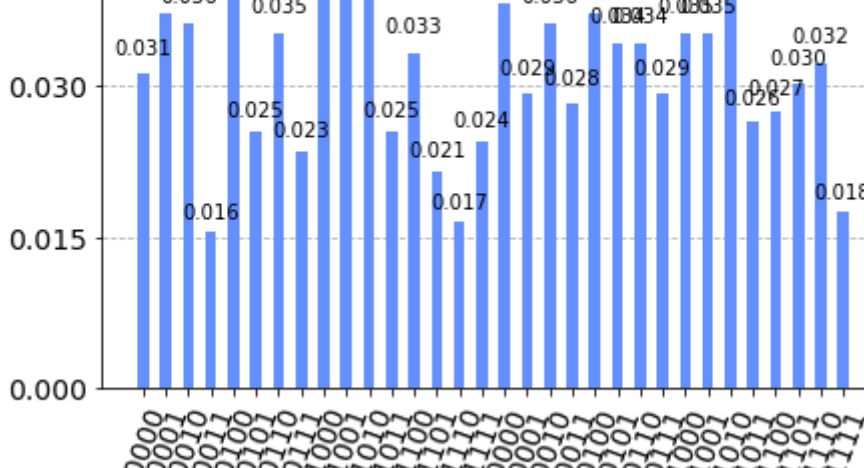

ŕ٣

88888888